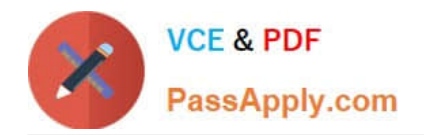

# **1Z0-1074Q&As**

Oracle Cost Management Cloud 2019 Implementation Essentials

# **Pass Oracle 1Z0-1074 Exam with 100% Guarantee**

Free Download Real Questions & Answers **PDF** and **VCE** file from:

**https://www.passapply.com/1z0-1074.html**

100% Passing Guarantee 100% Money Back Assurance

Following Questions and Answers are all new published by Oracle Official Exam Center

**C** Instant Download After Purchase

**83 100% Money Back Guarantee** 

- 365 Days Free Update
- 800,000+ Satisfied Customers

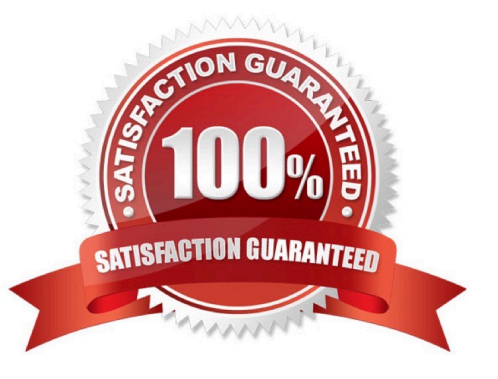

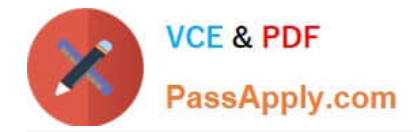

### **QUESTION 1**

You have just finished modifying an accounting method. What is the final step to complete the accounting method configuration?

- A. Activate its journal entry rule set assignments.
- B. Transfer costs to Cost Management.
- C. Create Accounting.
- D. Transfer transactions from Receiving to Costing.
- E. Execute the Preprocessor.

Correct Answer: A

#### **QUESTION 2**

When running the Transfer Costs to Cost Management process, where will the primary default source for costs come from and what is the effect?

- A. Receivables invoices; actual cost can be used.
- B. Payables invoices; invoice price variance can be added to item cost.
- C. Receipt costs; costs include adjustments.
- D. Requisition costs; validated costs can be used.
- E. Purchase order costs; item catalog costs can be used.

Correct Answer: A

# **QUESTION 3**

Your customer wants to run a report to review account balances for both inventory valuation and cost of goods sold. Which two Oracle Transactional Business Intelligence reports would you run so the customer can review these balances?

- A. Inventory Account Balances Report
- B. COGS Account Balances Report
- C. Revenue and COGS Matching Report
- D. Costing Balances Report
- E. Inventory Valuation Report

Correct Answer: AC

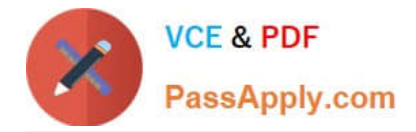

## **QUESTION 4**

Your client wants to turn on summary for GL posting, but they want the Subledger Accounting to contain

every transaction unsummarized for detailed analysis and drill down.

How do you accomplish this?

- A. Turn off merge matching lines in the journal line rule.
- B. Turn off the summarize flag in the journal line rule.
- C. Write a custom report.
- D. Turn on detailed posting for GL in the ledger setup.
- E. Extract distribution accounting entries.

Correct Answer: A

#### **QUESTION 5**

Identify two characteristics of Landed Cost charge names.

- A. Duty is a seeded charge name for Landed Cost.
- B. You can modify a charge name until it is associated with a trade operation.
- C. Charge names cannot be used to tie an invoice to a trade operation.
- D. You can use multiple currencies within a trade operation for the same charge name on different lines.
- E. Charge names cannot be associated with a PO schedule.

Correct Answer: BD

[Latest 1Z0-1074 Dumps](https://www.passapply.com/1z0-1074.html) [1Z0-1074 VCE Dumps](https://www.passapply.com/1z0-1074.html) [1Z0-1074 Braindumps](https://www.passapply.com/1z0-1074.html)